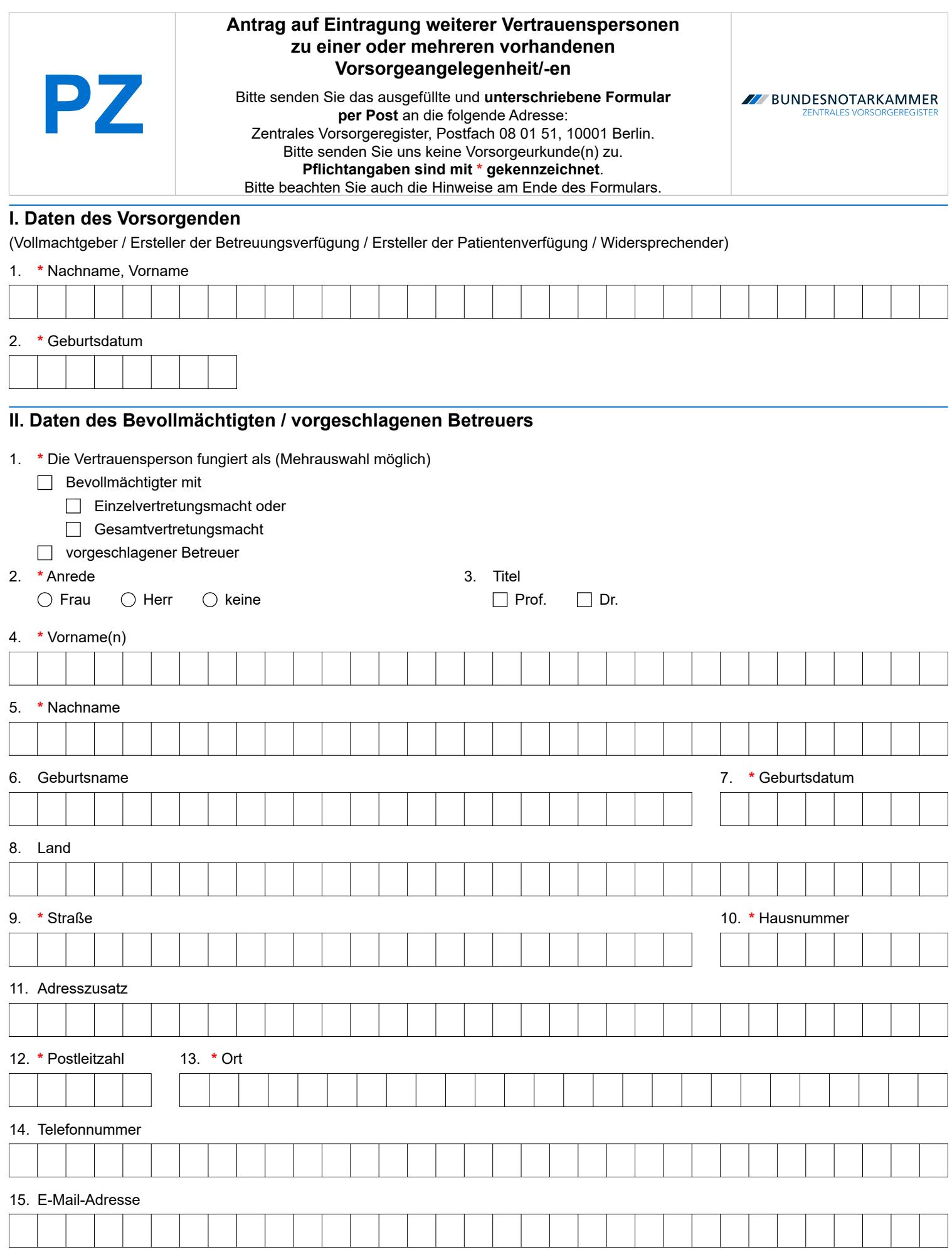

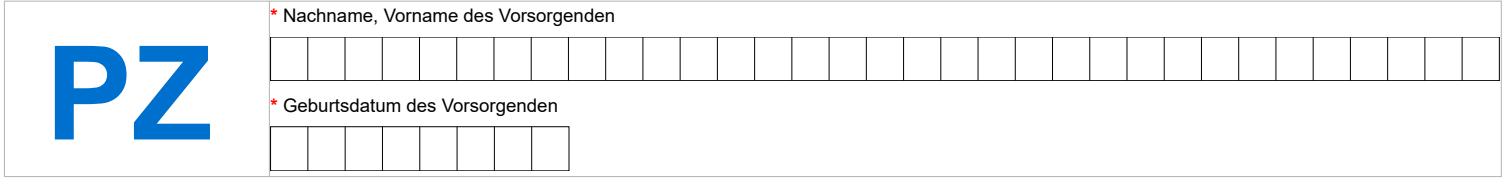

Ich – der Vorsorgende – beantrage die Eintragung der vorstehenden Daten

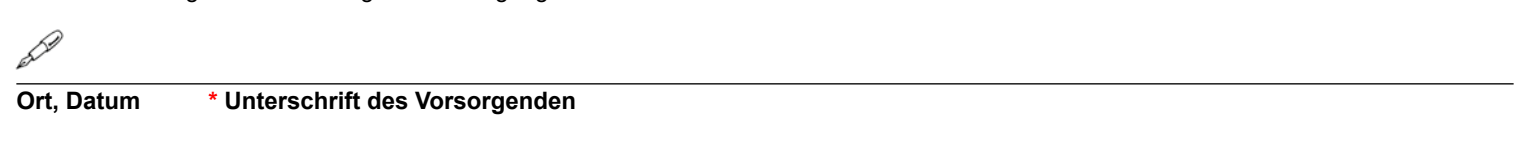

*Sofern in diesem Formular Personen oder Personengruppen mit der männlichen Form bezeichnet werden, sind damit gleichermaßen Personen bzw. Personengruppen aller Geschlechter gemeint. Die Vereinfachung dient lediglich der besseren Lesbarkeit.*

# Formular PZ – Hinweise

Die Bundesnotarkammer führt gemäß § 78 Abs. 2 Nr. 1, § 78a der Bundesnotarordnung das Zentrale Vorsorgeregister (ZVR). Es dient der schnellen und zuverlässigen Information der Betreuungsgerichte und behandelnden Ärzte über vorhandene Vorsorgeverfügungen (Vorsorgevollmachten, Betreuungsverfügungen, Patientenverfügungen und Widersprüche gegen das Ehegattennotvertretungsrecht in Gesundheitsangelegenheiten nach § 1358 Abs. 1 und 2 BGB). Dadurch werden nicht erforderliche Betreuungen im Interesse der Bürger vermieden und die schnelle Auffindbarkeit von Vorsorgeverfügungen für die Betreuungssgerichte und behandelnden Ärzte gewährleistet. Das ZVR dient damit sowohl der Stärkung des Selbstbestimmungsrechts der Bürger als auch der Effizienz der Justiz und des Gesundheitswesens.

### **Eintragung von Vertrauenspersonen stets sinnvoll**

Eine Vertrauensperson ist eine von Ihnen in einer Vorsorgeurkunde bevollmächtigte Person (**Bevollmächtigter**) und/oder eine von Ihnen benannte Person, die im Falle einer rechtlichen Betreuung zu Ihrem Betreuer bestellt werden soll (**vorgeschlagener Betreuer**). Die Eintragung der in der Vorsorgeurkunde benannten Vertrauensperson/-en ist dringend zu empfehlen, um den Betreuungsgerichten und behandelnden Ärzten eine möglichst breite Informationsgrundlage zu bieten, anhand derer diese entscheiden können, ob die Vorsorgeverfügung für das Betreuungsverfahren oder für Entscheidungen über medizinische Maßnahmen relevant ist. Durch Eintragung der Vertrauensperson/-en ist zudem sichergestellt, dass diese im Ernstfall zügig ermittelt werden und das Betreuungsgericht oder der behandelnde Arzt schnell Kontakt aufnehmen kann.

#### **Formular PZ nur bei mehr als einer Vertrauensperson im Zuge einer Neuregistrierung erforderlich**

Beachten Sie bitte, dass das Formular **PZ** lediglich einen Zusatz zum Formular **P** darstellt. Die Verwendung des Formulars **PZ** ist **nur erforderlich**, wenn Sie bei einer Neuregistrierung die Eintragung von mehr als einer Vertrauensperson beantragen möchten. Mit dem Formular **P** können Sie bereits eine Vertrauensperson angeben. Für Angaben zu weiteren Vertrauenspersonen ist dann pro Vertrauensperson jeweils ein Formular **PZ** zu verwenden. Das Formular **P** kann mit mehreren Zusatzformularen **PZ** kombiniert werden. Es ist hingegen nicht möglich, ein Zusatzformular **PZ** mit mehreren Formularen **P** zu kombinieren.

Haben Sie bei der Registrierung Ihrer Vorsorgeverfügung eine Vertrauensperson nicht eingetragen, obwohl diese in der Vorsorgeverfügung vorgesehen ist, können Sie diese Vertrauensperson mit dem Formular ZK nachregistrieren.

# **Formular PZ**

Füllen Sie den Antrag bitte deutlich und vollständig aus und beachten Sie Groß- und Kleinschreibung. Pflichtangaben sind mit **\*** gekennzeichnet. Senden Sie den unterschriebenen Antrag **zusammen** mit dem Formular **P** per Post an: Zentrales Vorsorgeregister, Postfach 08 01 51, 10001 Berlin. Bitte schicken Sie uns auf keinen Fall Ihre Vorsorgeurkunde/-n! Der Antrag muss vom Vorsorgenden unterschrieben werden. In jedem Fall empfiehlt es sich, bei der Vertrauensperson nachzufragen, ob sie bereit ist, für Sie im Ernstfall tätig zu werden. Zum Schutz des Rechts auf informationelle Selbstbestimmung werden alle Vertrauenspersonen über ihre Eintragung im ZVR informiert und auf ihr Recht hingewiesen, die Löschung ihrer Daten jederzeit verlangen zu können.

#### **I. Daten des Vorsorgenden**

Geben Sie die Daten zu Ihrer Person bitte besonders sorgfältig an. Sie sind für die spätere Suche nach der Vorsorgeverfügung unentbehrlich.

**Ziffern 1 und 2:** Das Formular **PZ** muss sich stets auf ein Formular **P**, somit auf einen Vorsorgenden beziehen. Deshalb sind unter den Ziffern 1 und 2 die entsprechenden Angaben aus Ihrem Formular **P** zu übernehmen. Diese dienen der eindeutigen Zuordnung der Vertrauensperson zu einem Vorsorgenden.

#### **II. Daten des Bevollmächtigten / vorgeschlagenen Betreuers**

Geben Sie die Daten zu der Vertrauensperson (Bevollmächtigter, vorgeschlagener Betreuer) bitte besonders sorgfältig an, damit diese im Notfall auch kontaktiert werden kann. Wir empfehlen die Angabe einer Telefonnummer. Bei mehreren Bevollmächtigten sollten Sie zu jedem Bevollmächtigten angeben, ob dieser Einzelvertretungsmacht hat, also einzeln handeln darf, oder ob dieser nur mit einem oder mehreren Bevollmächtigten zusammen handeln darf, ihm also Gesamtvertretungsmacht erteilt wurde.

Übersenden Sie bitte das Formular **PZ** stets mit dem dazugehörigen Formular **P**. Anstelle des schriftlichen Antrags ist die Online-Registrierung jederzeit im Internet unter [www .vorsorgeregister.de](https://www.vorsorgeregister.de/privatpersonen/registrierung) gebührenermäßigt möglich.

# **Kontakt**

 $111111$ 

Bundesnotarkammer, K.d.ö.R. Zentrales Vorsorgeregister

Postfach 08 01 51 10001 Berlin

Telefon 0800 - 3550500 Telefax  030 - 38386677

[www.vorsorgeregister.de](https://www.vorsorgeregister.de) [info@vorsorgeregister.de](mailto:info@vorsorgeregister.de)

Stand: 01.02.2023 Seite I